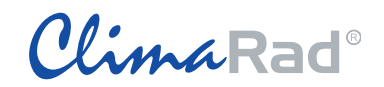

## **Invoer ClimaRad Comfort Solution in Uniec 2.2 EPA-W**

(30-06-2016)

## **Kies bij W-Installaties "productspecifiek" en voer naam in "ClimaRad Comfort Solution"**

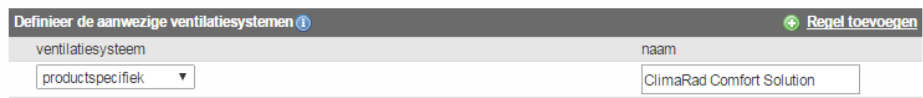

Selecteer ventilatiesysteem Dd. en kies vervolgens de juiste systeemvariant van ClimaRad:

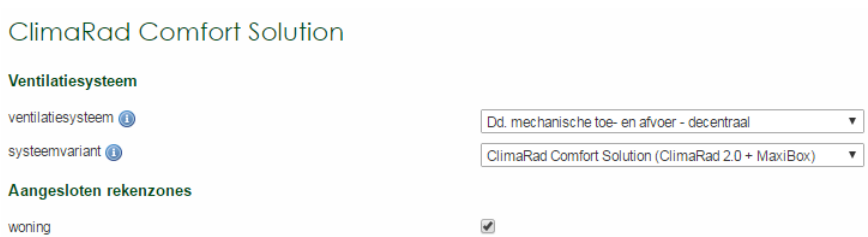